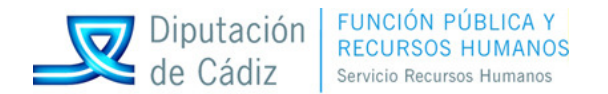

MLL/isr/jrh

## **ANEXO DE LAS BASES GENERALES DEL PROCESO DE CONSOLIDACIÓN DE EMPLEO TEMPORAL PARA CUBRIR DOS PLAZAS DE DELINEANTE/A EN EL SERVICIO DE ASISTENCIA MUNICIPAL.-**

**RÉGIMEN:** LABORAL FIJO/A

**NÚMERO DE PLAZAS CONVOCADAS:** 2

**GRUPO SEGÚN CONVENIO LABORAL:** "F-3" (Otros/as Asimilados/as)

**DENOMINACIÓN DE LA PLAZA:** DELINEANTE/A

**DENOMINACIÓN DEL PUESTO:** DELINEANTE/A EN EL SERVICIO DE ASISTENCIA MUNICIPAL

**DESTINOS:** JIMENA-CASTELLAR (1) Y OLVERA (1)

**TITULACIÓN EXIGIDA:** Formación Profesional 2º Grado (Rama Delineación) o titulación declarada legalmente equivalente.

(En el caso de titulaciones obtenidas en el extranjero se deberá estar en posesión de la credencial que acredite su homologación).

**SISTEMA DE SELECCIÓN:** CONCURSO-OPOSICIÓN

**CUANTÍA DE LOS DERECHOS DE EXAMEN:** 10,60.- €

**CATEGORÍA DEL ÓRGANO DE SELECCIÓN:** 2ª

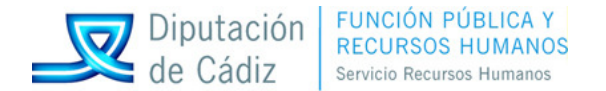

## **PROGRAMA EXIGIDO.-**

- 1. Documentación gráfica de las figuras de planeamiento. Contenido y escala de los documentos de Planes Generales, Planes Parciales, Planes Especiales y Estudios de Detalle. Documentación gráfica y representación de las infraestructuras en los proyectos de urbanización. Documentación gráfica de los proyectos básicos y de ejecución arquitectónico.
- 2. Tratamiento digital de imágenes: manejo de ficheros fotográficos y su inserción en AutoCAD. Configuración de AutoCAD. Personalización.
- 3. Organización de dibujos con capas. Opciones de capas. Bloqueo y filtro de capas.
- 4. Utilización de tipos de línea. Modificación del tipo de línea y factor de escala. Creación y uso de tipos de línea personalizados. Sistemas de coordenadas. Introducción de puntos y distancias. Cambio de sistemas de coordenadas.
- 5. Configuración de ayudas al dibujo. Referencia a objetos. AutoSnap. Comandos LINEAX y RAYO. Uso y opciones de los comandos: LINEA, ARCO, CIRCULO, POLIGONO y ELIPSE.
- 6. Creación de polilíneas y splines. Creación de líneas múltiples. Edición y selección de objetos. Polígono de ventana, polígono de captura. Pinzamiento.
- 7. Cambio de tamaño de objetos: ESCALA, ESTIRA, LONGITUD, RECORTA, ALARGA y PARTE. Reubicación de objetos con DESPLAZA, GIRA y ALINEAR. Duplicación de objetos: COPIA, SIMETRIA y MATRIZ. Creación y usos de bloques. Inserción de bloques. Comando BLOQUEDISC. Referencias externas.
- 8. Imágenes de trama. Inserción. Delimitación. Escala. Orden de visualización. Ajuste. Control de transparencia. Anotación con texto. Texto de una sola línea. Estilos de texto. Párrafos de texto. Opciones adicionales de texto.
- 9. Patrones de sombreado. Creación de patrones. Edición de objetos sombreados. Patrones de sombreado personalizados. Acotación. Estilos de acotación. Modificación de cotas. Escala de acotación.
- 10. Presentación. Crear una presentación: escala de la presentación, elementos de una presentación, espacio modelo y espacio papel, ventanas gráficas, escala de la ventana gráfica. Impresión. Dispositivos de impresión. Tamaño de hoja y orientación. Área y escala de impresión. Propiedades de plumilla. Estilos de trazado. Configuración de un trazador. Guardado de parámetros del trazador. Escala de trazado.
- 11. Acceso a internet. Formatos DWF. Hipervínculos.
- 12. Otros formatos de archivos. Importación y exportación de archivos. Archivos DXF. Intercambio de ficheros, formatos.
- 13. Trabajo con bases de datos externas. Concepto. Asociación de orígenes de datos a un proyecto. Uso del visor de datos. Gestión de vínculos.
- 14. Plan estratégico de igualdad de oportunidades de la Diputación Provincial de Cádiz. Uso igualitario del lenguaje administrativo.
- 15. La Ley de Prevención de Riesgos Laborales. Definiciones. Derechos y obligaciones. Servicios de prevención. Consulta y participación de los trabajadores.